## J2ME

https://www.100test.com/kao\_ti2020/252/2021\_2022\_\_E5\_9C\_A8J 2ME\_E6\_89\_8B\_c104\_252360.htm J2ME

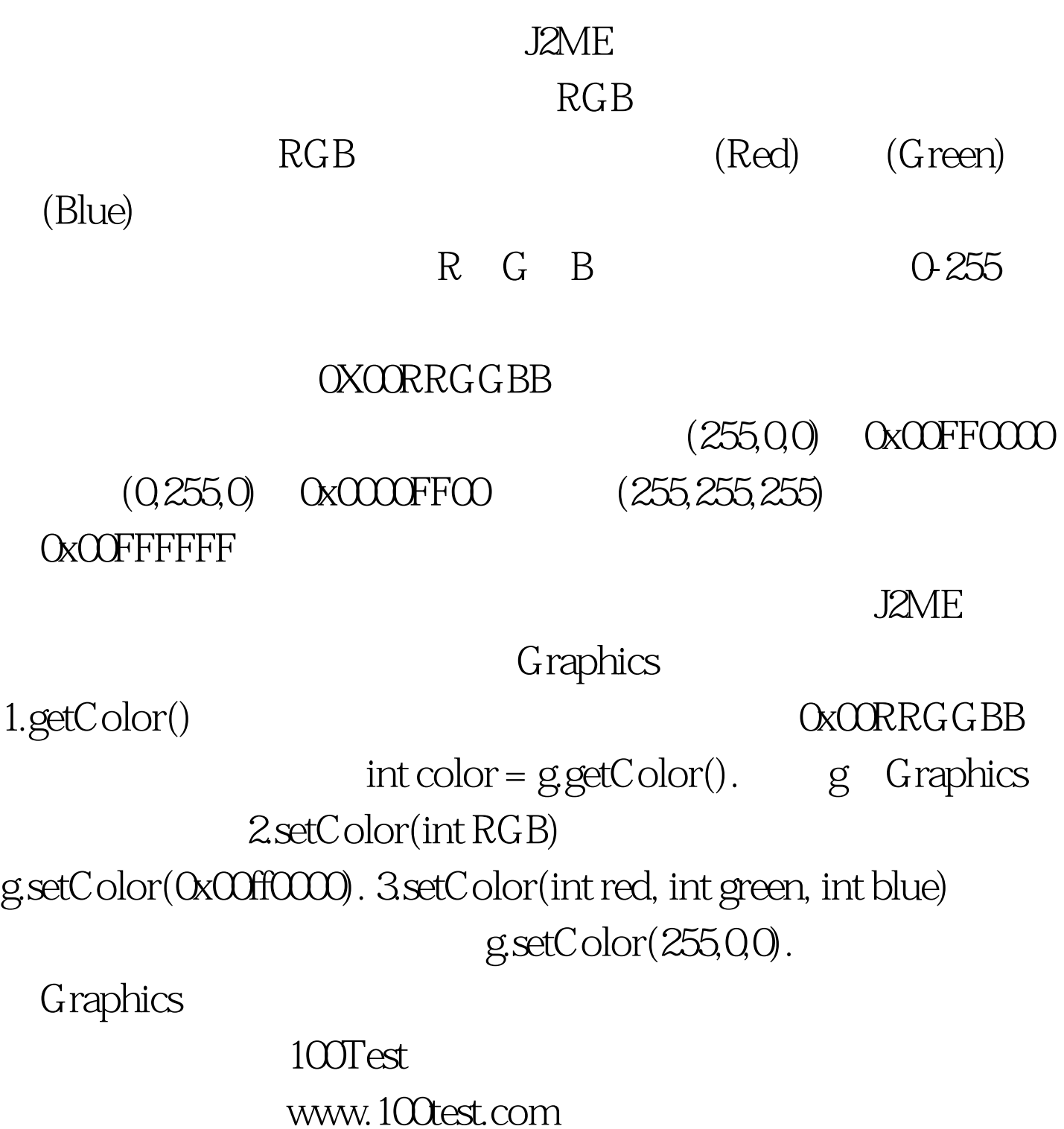